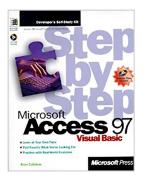

## Microsoft Access 97 Visual Basic Step by Step (Step by Step (Microsoft))

By Evan Callahan

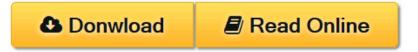

Microsoft Access 97 Visual Basic Step by Step (Step by Step (Microsoft)) By Evan Callahan

This book offers a personal procedural training system that gets users up and running as quickly as possible on applications in Visual Basic for Applications in Access. Modular lessons let users start wherever they want and learn at their convenience and their own pace. Readers don't have to worry about getting bogged down--they get just the information they need to get the job done.

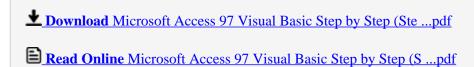

# Microsoft Access 97 Visual Basic Step by Step (Step by Step (Microsoft))

By Evan Callahan

Microsoft Access 97 Visual Basic Step by Step (Step by Step (Microsoft)) By Evan Callahan

This book offers a personal procedural training system that gets users up and running as quickly as possible on applications in Visual Basic for Applications in Access. Modular lessons let users start wherever they want and learn at their convenience and their own pace. Readers don't have to worry about getting bogged down--they get just the information they need to get the job done.

### Microsoft Access 97 Visual Basic Step by Step (Step by Step (Microsoft)) By Evan Callahan Bibliography

Sales Rank: #3370572 in Books
Brand: Brand: Microsoft Press
Published on: 1997-02-01
Original language: English

• Number of items: 1

• Dimensions: 9.27" h x 1.27" w x 7.43" l,

• Binding: Paperback

• 379 pages

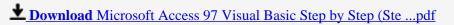

Read Online Microsoft Access 97 Visual Basic Step by Step (S ...pdf

### Download and Read Free Online Microsoft Access 97 Visual Basic Step by Step (Step by Step (Microsoft)) By Evan Callahan

#### **Editorial Review**

Amazon.com Review

Microsoft Access 97/Visual Basic Step by Step is a general introduction to Microsoft Access with a focus on Visual Basic. The book assumes prior Access experience, but does fully describe all of the features required to understand the Visual Basic programs. The book contains a set of powerful examples, such as how to build a custom Web browser with just a few lines of code and how to set up an automated payment system. Happily, the book comes with a CD-ROM that contains all of the code described in the book.

About the Author

Evan Callahan is President of Callahan Software Solutions, a consultancy focusing on database and other software solutions and technical communications. Clients have included Microsoft, General Dynamics, Online Training Solutions, and a variety of accounting, real estate, and environmental firms. He is the author of "Troubleshooting Your Web Page" and "Microsoft Access Visual Basic for Applications Step by Step", published by Microsoft Press. Evan worked for Microsoft Corporation from 1989 to 1995, where he created documentation and sample applications for Microsoft Access and Visual Basic. His background includes extensive experience in database design, technical communications, web-based marketing, and management.

#### **Users Review**

#### From reader reviews:

#### **Chester Hassel:**

As people who live in typically the modest era should be up-date about what going on or data even knowledge to make these individuals keep up with the era that is certainly always change and progress. Some of you maybe will update themselves by examining books. It is a good choice for yourself but the problems coming to anyone is you don't know which one you should start with. This Microsoft Access 97 Visual Basic Step by Step (Step by Step (Microsoft)) is our recommendation to cause you to keep up with the world. Why, because book serves what you want and want in this era.

#### Carl Harber:

Reading can called thoughts hangout, why? Because when you are reading a book specially book entitled Microsoft Access 97 Visual Basic Step by Step (Step by Step (Microsoft)) the mind will drift away trough every dimension, wandering in each and every aspect that maybe unfamiliar for but surely might be your mind friends. Imaging every single word written in a reserve then become one application form conclusion and explanation in which maybe you never get prior to. The Microsoft Access 97 Visual Basic Step by Step (Step by Step (Microsoft)) giving you a different experience more than blown away your brain but also giving you useful details for your better life with this era. So now let us present to you the relaxing pattern this is your body and mind will be pleased when you are finished examining it, like winning a casino game. Do you want to try this extraordinary shelling out spare time activity?

#### Jason Buckley:

Do you have something that you like such as book? The book lovers usually prefer to decide on book like comic, brief story and the biggest one is novel. Now, why not striving Microsoft Access 97 Visual Basic Step by Step (Step by Step (Microsoft)) that give your satisfaction preference will be satisfied simply by reading this book. Reading behavior all over the world can be said as the means for people to know world far better then how they react to the world. It can't be claimed constantly that reading behavior only for the geeky man or woman but for all of you who wants to always be success person. So, for all of you who want to start reading through as your good habit, you may pick Microsoft Access 97 Visual Basic Step by Step (Step by Step (Microsoft)) become your current starter.

#### **Pat Thomas:**

You can obtain this Microsoft Access 97 Visual Basic Step by Step (Step by Step (Microsoft)) by look at the bookstore or Mall. Just viewing or reviewing it may to be your solve issue if you get difficulties for your knowledge. Kinds of this guide are various. Not only by means of written or printed but also can you enjoy this book simply by e-book. In the modern era like now, you just looking because of your mobile phone and searching what their problem. Right now, choose your own personal ways to get more information about your publication. It is most important to arrange yourself to make your knowledge are still update. Let's try to choose correct ways for you.

Download and Read Online Microsoft Access 97 Visual Basic Step by Step (Step by Step (Microsoft)) By Evan Callahan #0DOSWMA3IJX

## Read Microsoft Access 97 Visual Basic Step by Step (Step by Step (Microsoft)) By Evan Callahan for online ebook

Microsoft Access 97 Visual Basic Step by Step (Step by Step (Microsoft)) By Evan Callahan Free PDF d0wnl0ad, audio books, books to read, good books to read, cheap books, good books, online books, books online, book reviews epub, read books online, books to read online, online library, greatbooks to read, PDF best books to read, top books to read Microsoft Access 97 Visual Basic Step by Step (Step by Step (Microsoft)) By Evan Callahan books to read online.

### Online Microsoft Access 97 Visual Basic Step by Step (Step by Step (Microsoft)) By Evan Callahan ebook PDF download

Microsoft Access 97 Visual Basic Step by Step (Step by Step (Microsoft)) By Evan Callahan Doc

Microsoft Access 97 Visual Basic Step by Step (Step by Step (Microsoft)) By Evan Callahan Mobipocket

Microsoft Access 97 Visual Basic Step by Step (Step by Step (Microsoft)) By Evan Callahan EPub